https://www.100test.com/kao\_ti2020/134/2021\_2022\_C\_E8\_AF\_A D\_E8\_A8\_80\_E7\_A8\_8B\_c97\_134881.htm 3.2

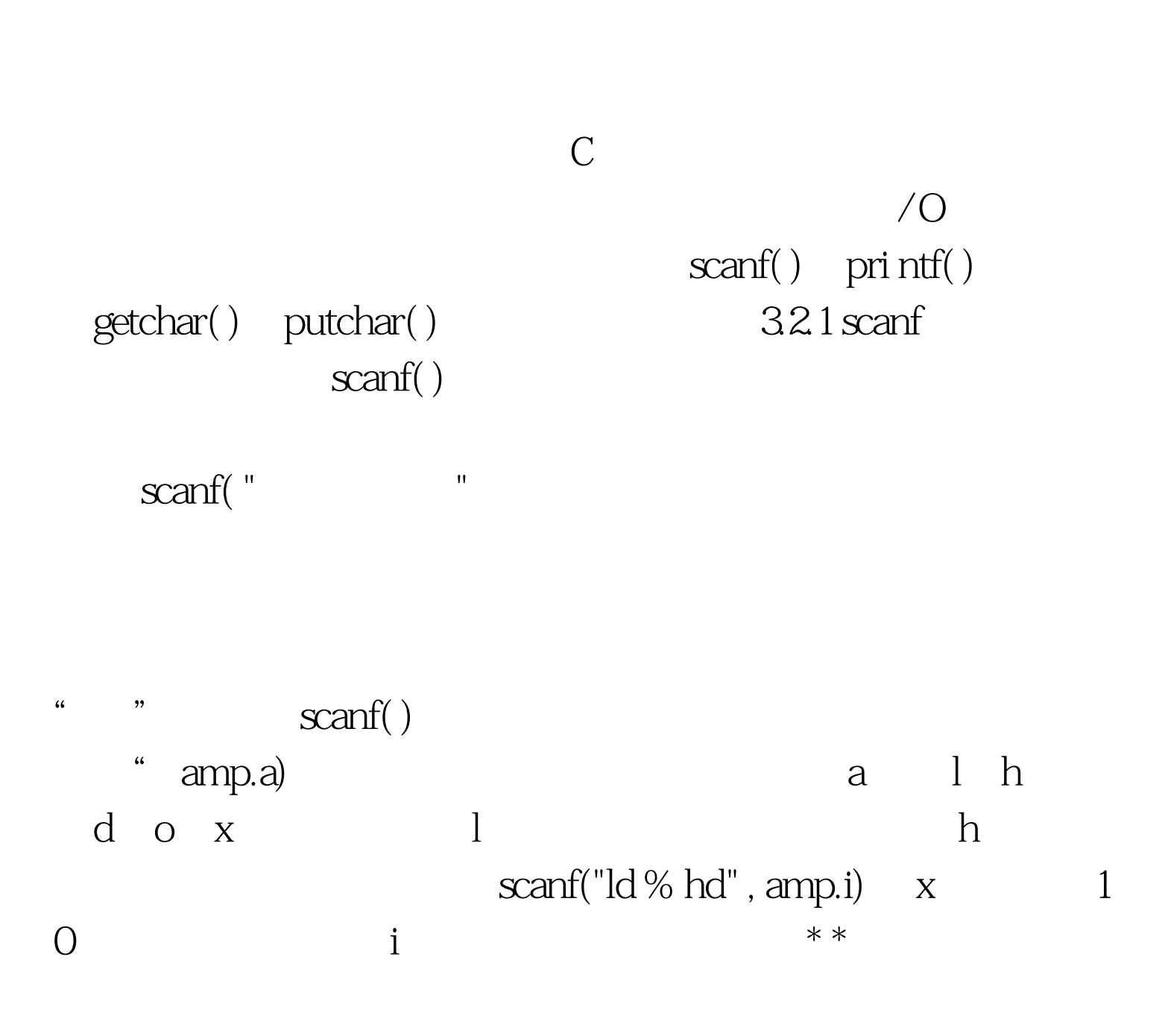

scanf("M % \*d % 4d" , amp.y , amp.a , amp.a , amp.a , amp.x , amp.z).  $123456$   $a=1$ ,  $b=2$ ,  $x=3$ ,  $y=4$  $z = 5$   $\text{scanf}("%d%d\text{`n"}, \text{amp.b)}. \text{scanf}("%d$  %d%d", amp.y, amp.a amp.ch).  $1, 2, q$   $a=1$  $b = 2$  ch = q  $12q 100$ Test

www.100test.com